## Digital Photography 1

## Scope and Sequence

**Created 4/2024 R.Weber**

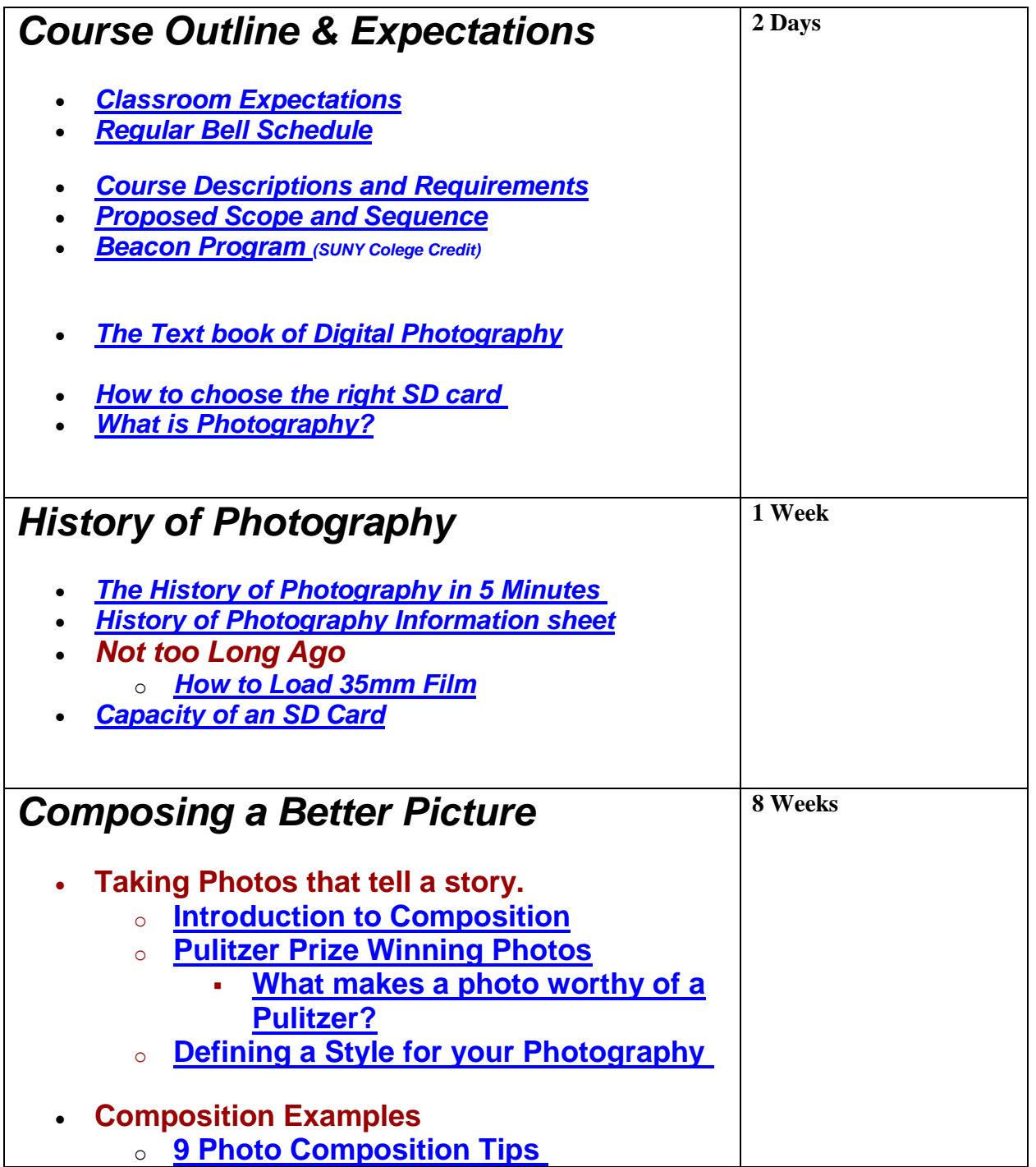

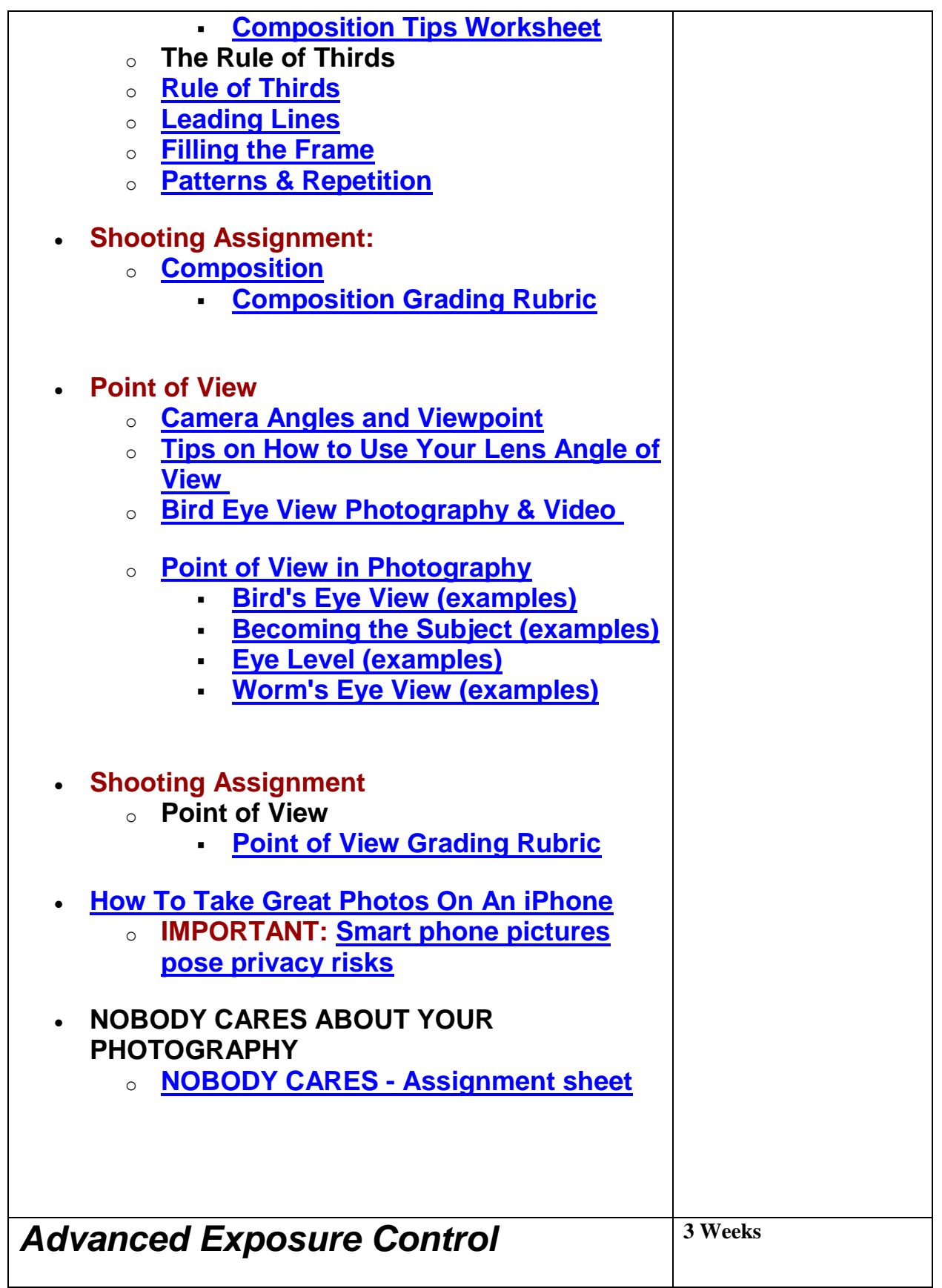

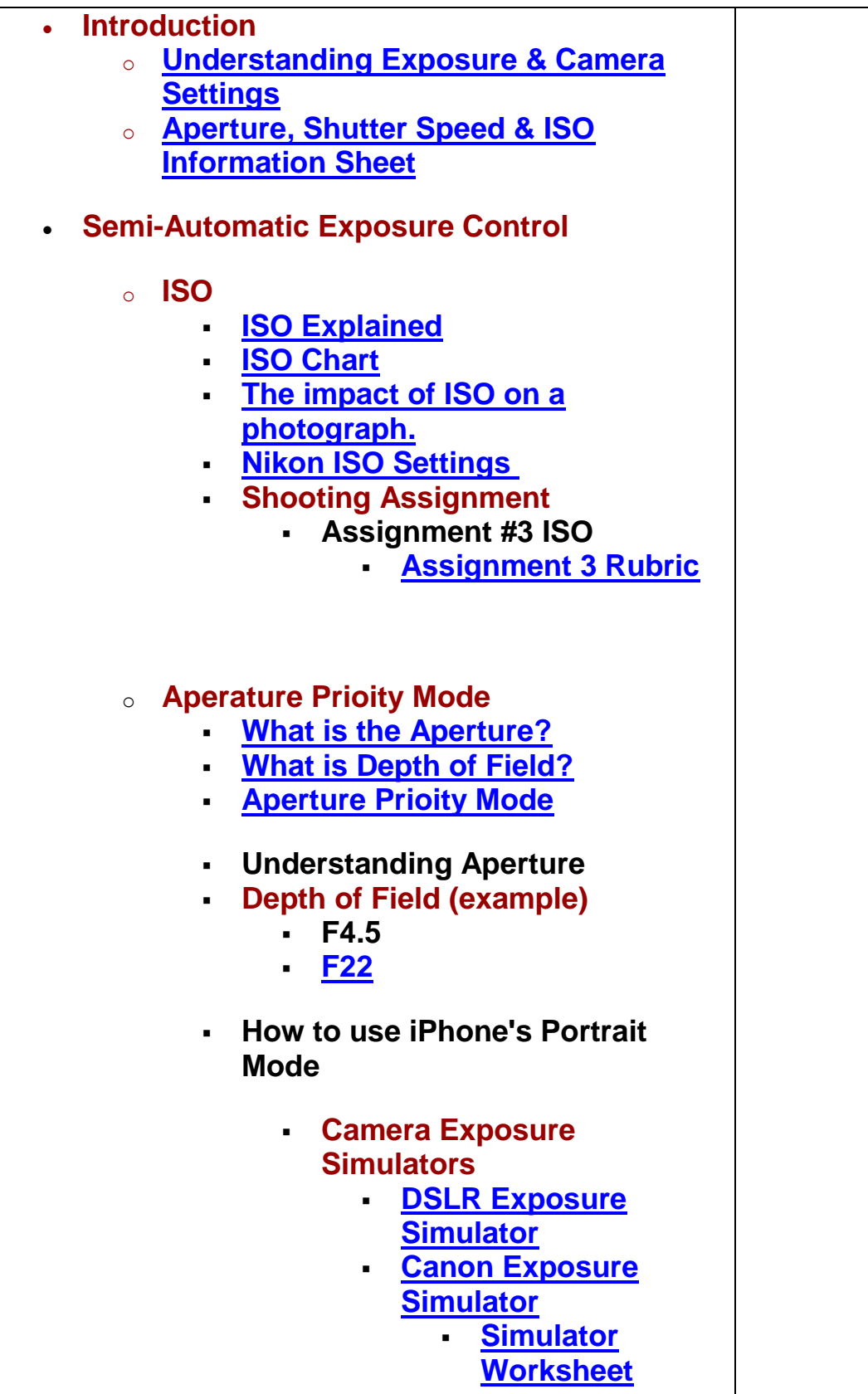

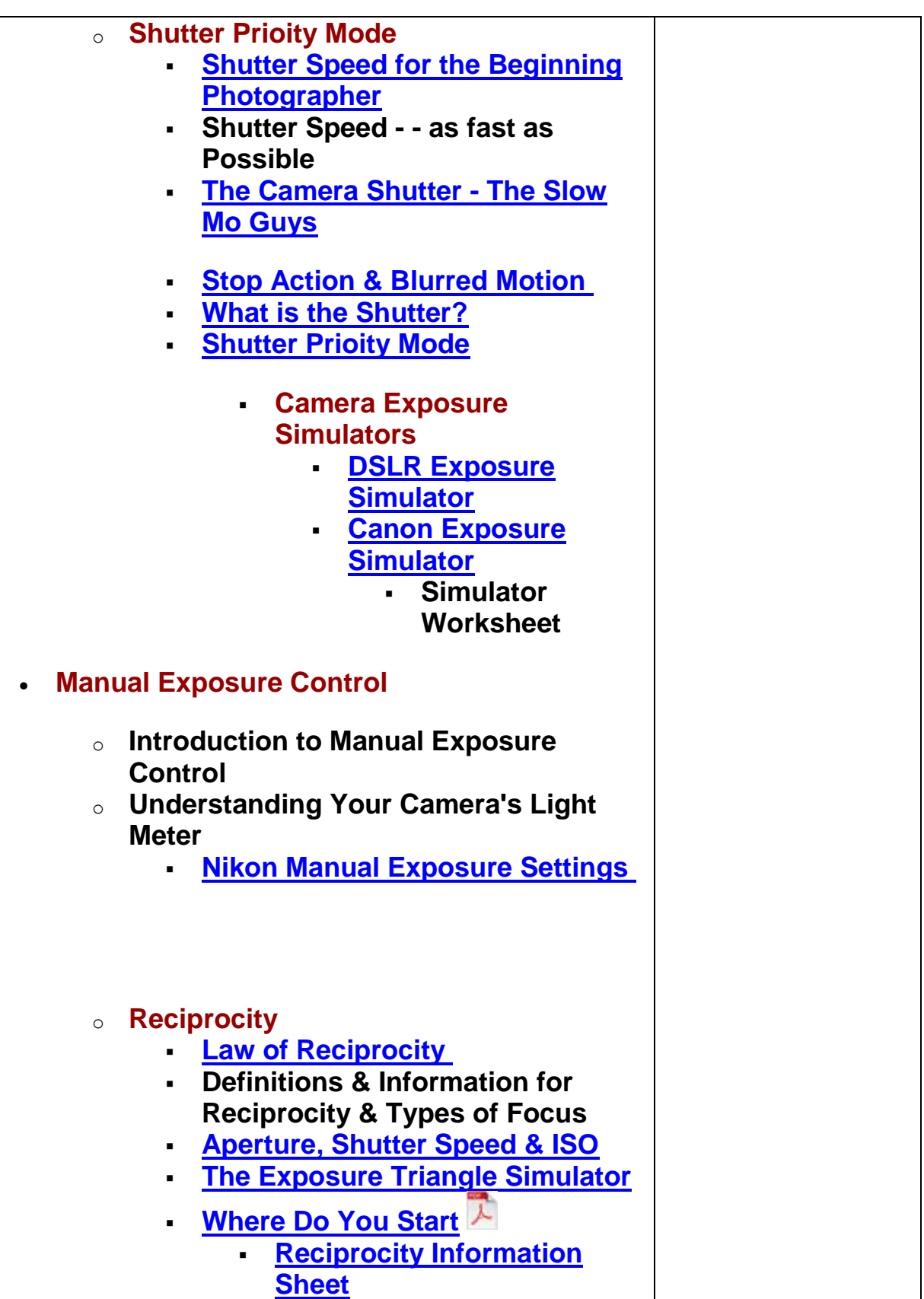

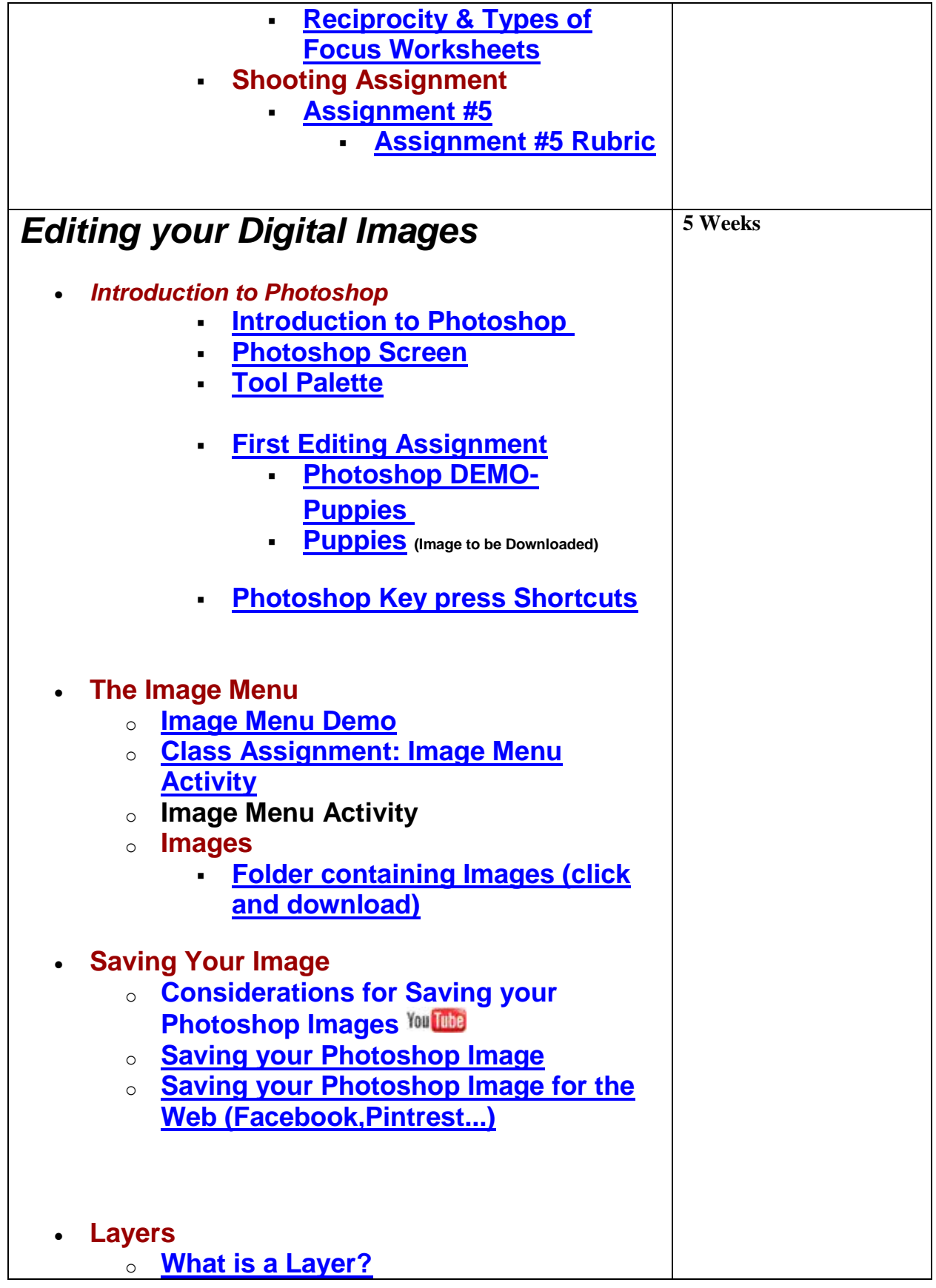

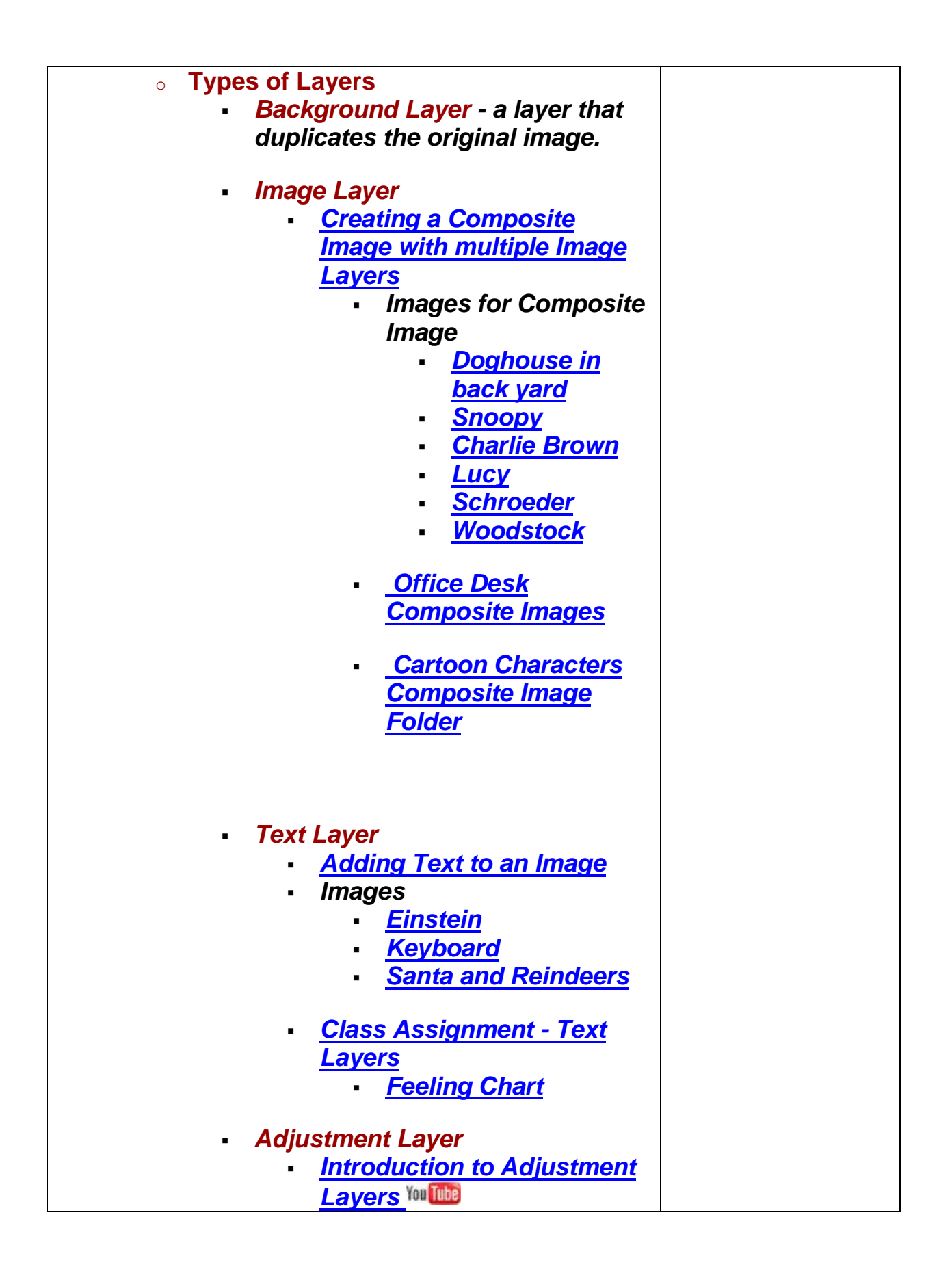

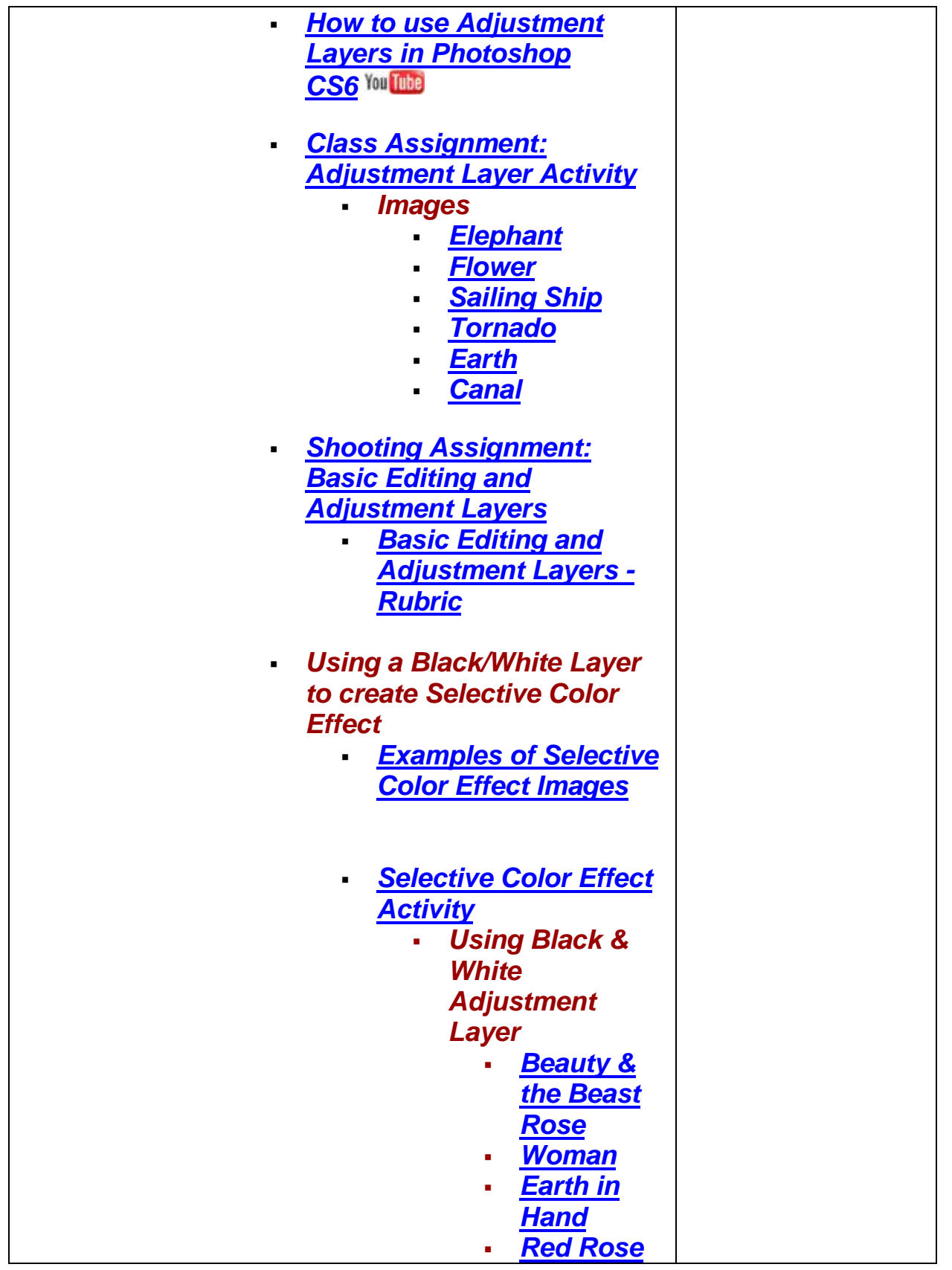

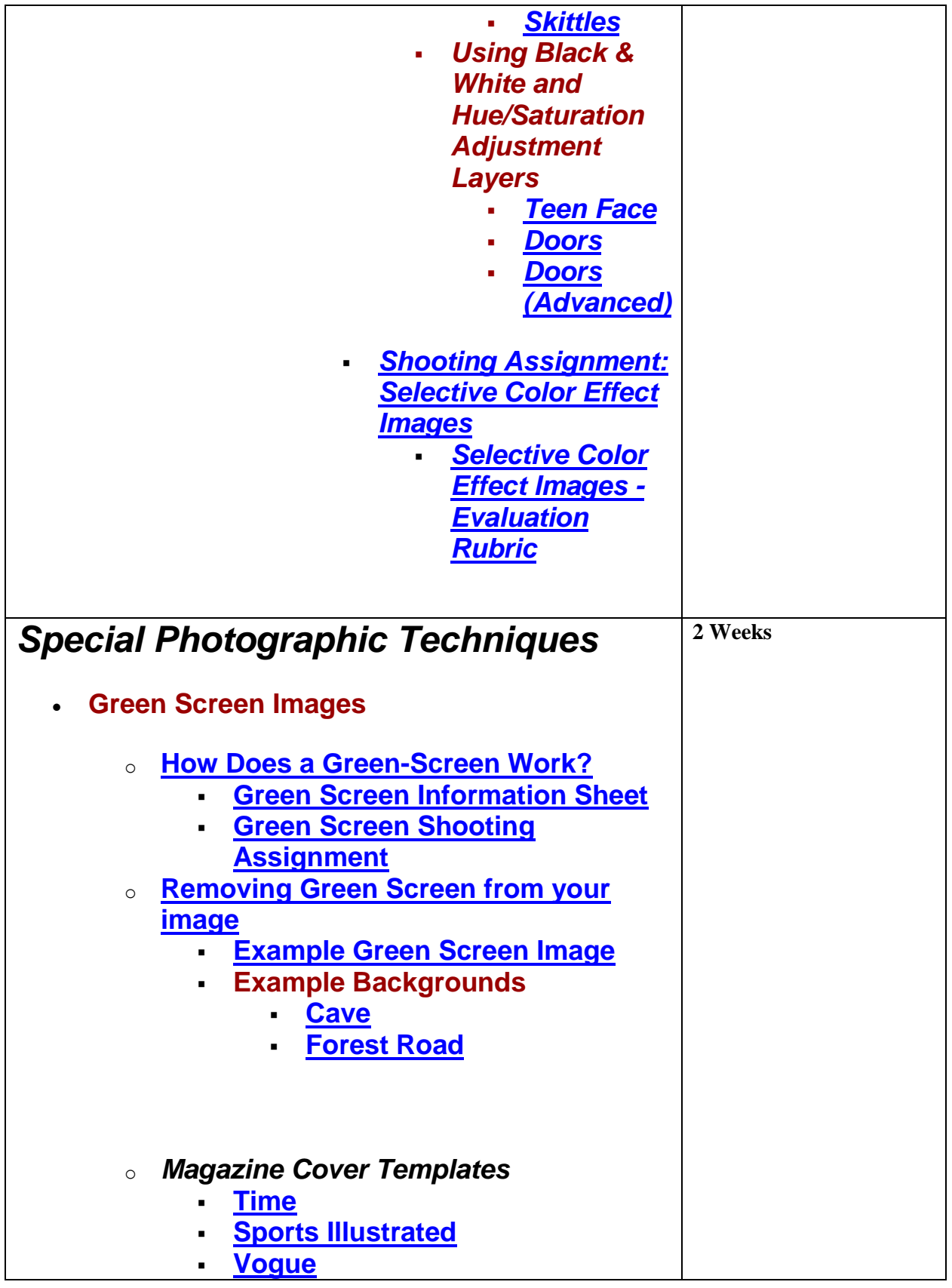

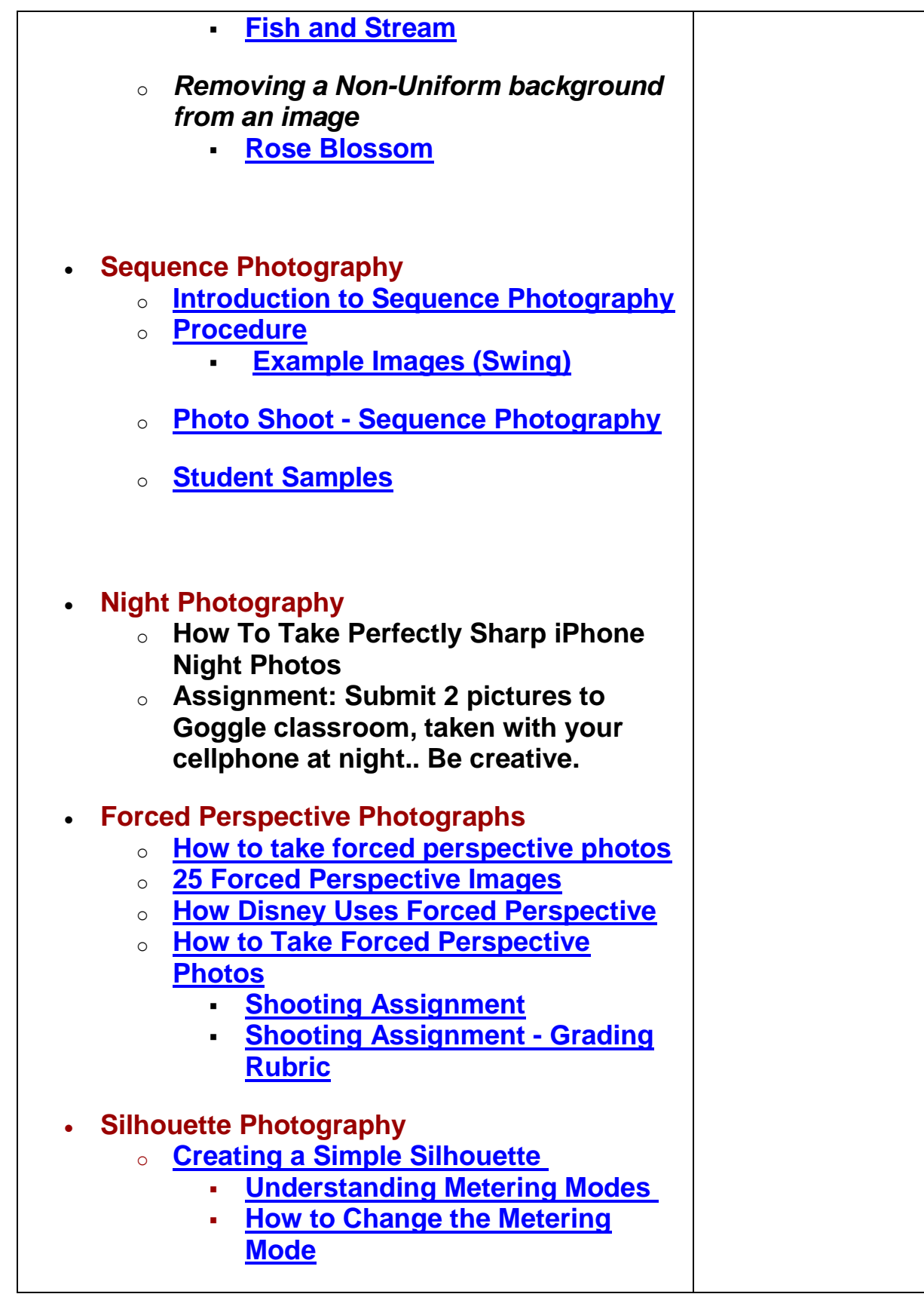

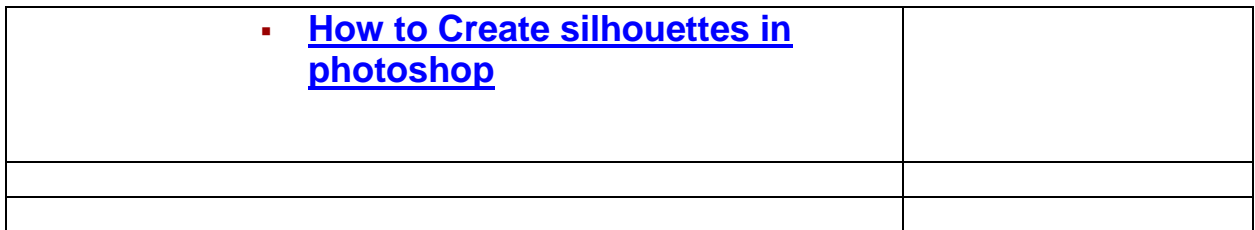